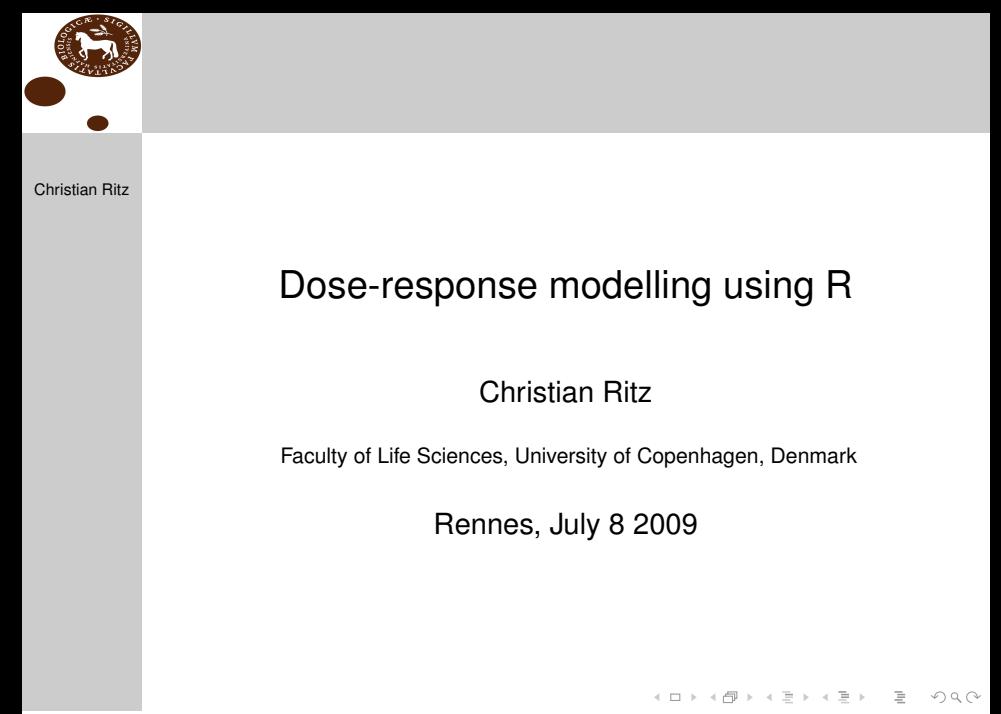

Christian Ritz (Uni. Copenhagen) 2009 1/7

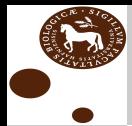

## Package overview: drc

Christian Ritz

Principal idea: **use of self starter functions**

Model fitting function: **drm()**

 $\bullet$  Feel and interface much like  $\text{lm}(\cdot)$  and  $\text{qlm}(\cdot)$ 

• Response: continuous, count, or quantal

• One or more curves separately/simultaneously

Parameter constraints possible

Methods: anova, plot, predict, summary ...

Christian Ritz (Uni. Copenhagen) useR! 2009 2 / 7

イロト イ団ト イヨト

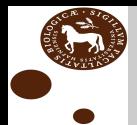

## Applications

#### Christian Ritz

Some examples:

#### **Hearing and speech science**

 $\blacktriangleright$  Estimation of psychometric functions

## **Screening of drugs**

 $\triangleright$  Analysis of high-throughput dose-response data

## **Toxicity tests**

 $\blacktriangleright$  Estimation of effect concentrations (e.g. EC/ED/LC/LD50)

#### **Weed science**

 $\triangleright$  Modelling seed germination, yield loss

つひひ

. . . . . . . . . . . <del>.</del>

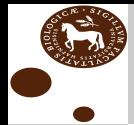

## Elaborate infrastructure

Christian Ritz

Off-the-shelf model functions:

- *Symmetric:* log-logistic, log-normal (*Hill*)
- *Asymmetric: Richards*, *Weibull* models (2 types) (*also Gompertz*)
- *Other:* binary mixtures, fractional polynomials, hormesis models (*e.g. Brain-Cousens*)

Full flexibility in model specification:

- Special cases obtained by fixing parameter values
- *Examples:* asymptotic regression, exponential decay, logit, Michaelis-Menten, probit  $4\Box$   $\rightarrow$   $4\overline{m}$   $\rightarrow$   $4\overline{m}$   $\rightarrow$

Christian Ritz (Uni. Copenhagen) useR! 2009 4 / 7

 $\cap$  a  $\cap$ 

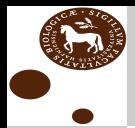

# Special functions

Christian Ritz

**After-fitting:** Accessing parameters of interest:

- $\circ$  ED(), SI() estimated effect concentrations
- $\circ$  MAX() maximum hormesis effects

yieldLoss()

Other useful functions:

- $\circ$  compParm() comparison of parameters
- $\circ$  maED() model-averaging

 $\bullet$  rdrm() – simulation of dose-response models

Christian Ritz (Uni. Copenhagen) useR! 2009 5 / 7

 $OQ$ 

 $(0.125 \times 10^{11} \text{m}) \times 10^{11} \text{m} \times 10^{11} \text{m} \times 10^{11} \text{m}$ 

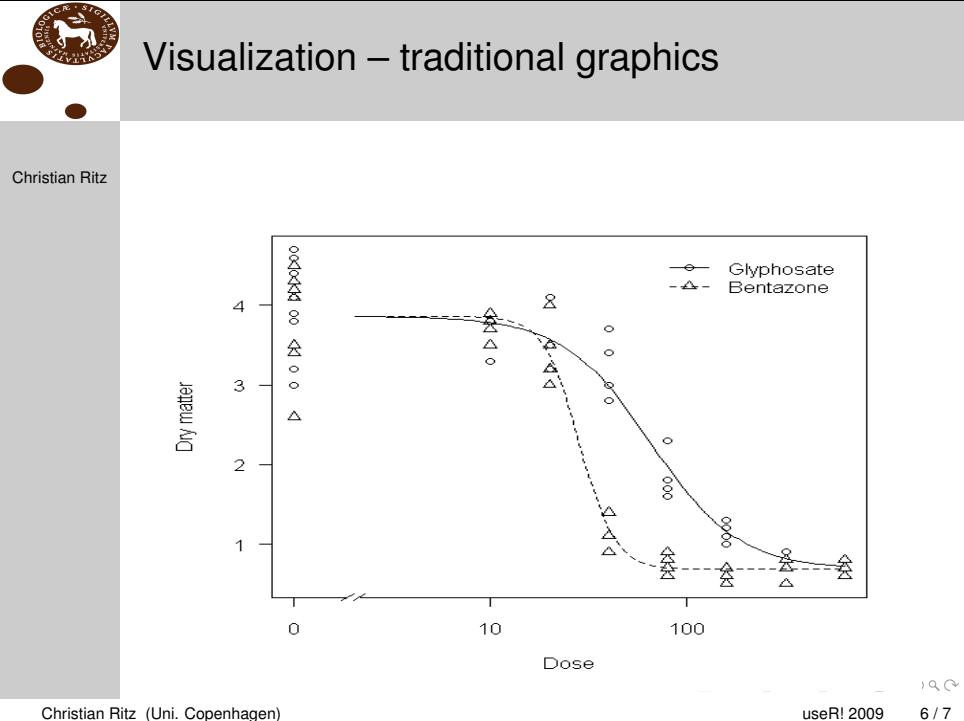

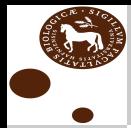

## Future developments

Christian Ritz

This is a **dynamic** package community

Ongoing work:

Bootstrap and other types of confidence intervals

Extending mixed model capabilities

Handling other types of response

• Robustifying starting value procedures

Variance modelling

**O** Visualization using lattice

Christian Ritz (Uni. Copenhagen) 2009 7/7

 $\Omega$ 

イロト イ団ト イヨト